# **Inscrições Edital Pro Bono NW 2024**

Para o acesso ao formulário e envio da inscrição, é necessário estar logado em uma conta Gmail.

Ao preencher o formulário de inscrição no Pro Bono NW 2024, as organizações atestam **ter lido o Edital na íntegra** e **concordado** com os itens ali dispostos. Para acessá-lo novamente, basta entrar em: **www.inw.org.br**.

#### **INSTRUÇÕES DE PREENCHIMENTO E ENVIO DE DOCUMENTAÇÃO. LEIA COM ATENÇÃO:**

De **03 de Junho** a **21 de Junho de 2024**, OSCs de todo o Brasil poderão se inscrever para a seleção do Pro Bono NW Segundo Semestre de 2024 da Nelson Wilians Advogados (NWADV) e Instituto Nelson Wilians (INW).

Antes de preencher o formulário, leia atentamente os 10 pontos abaixo:

**1 –** Antes de realizar a inscrição, tenha todo o texto escrito em um arquivo Word salvo no seu computador. Esta página pode expirar após um tempo de inatividade sem salvar o que você escreveu. Não teremos como recuperar esse texto;

**2 –** A inscrição só será efetivada quando aparecer uma mensagem de "concluído" após o envio. Caso contrário, ela não terá sido efetivada e precisará ser refeita;

**3 –** Enviaremos por e-mail uma mensagem automática de confirmação do recebimento da proposta;

**4 –** Os arquivos solicitados ao final devem ser enviados no formato conforme orientações específicas de cada documento;

**5 –** Não serão aceitos documentos ou informações por e-mail. O único canal para envio dos dados é este formulário;

**6 -** Nenhum material será devolvido ao fim da inscrição;

**7 –** Dúvidas devem ser esclarecidas exclusivamente pelo e-mail edital@inw.org.br;

**8 –** O resultado será divulgado oficialmente no site do INW no dia **12 de Julho de 2024**. Apenas instituições selecionadas receberão contato direto do INW por e-mail;

**9 -** Antes do preenchimento das perguntas abaixo, tenha certeza de que leu na íntegra todo o edital;

**10 –** O prazo final de inscrição é, impreterivelmente, às **17:59** do dia **21/06/2024**.

OBS: Todos os arquivos devem ser enviados conforme orientações específicas de cada documento:

#### *DOCUMENTOS GERAIS:*

Insira o arquivo referente à **Logomarca da Organização**;

Insira o arquivo referente à **Cédula de Identidade** do responsável pela organização; Insira o arquivo referente ao **Comprovante de Pessoa Física (CPF)** do responsável pela organização;

Insira o arquivo referente ao **Cadastro Nacional de Pessoa Jurídica (Cartão CNPJ)** da organização;

Insira o arquivo referente ao **Relatório de Atividades do último exercício (2023)**; Insira o arquivo referente ao **Plano de Ação** da organização para 2024 (*se houver*): Insira o arquivo referente ao comprovante de **Inscrição no Conselho de Assistência Social** (*se houver*).

#### *DOCUMENTOS ETAPAS PRO BONO:*

Insira o arquivo referente à cópia do último **Estatuto Social registrado**; Insira o arquivo referente à última **Ata de Eleição e Posse da Diretoria** da organização; Insira o arquivo referente ao último **Edital de Convocação** da organização; Insira o arquivo referente à última **Lista de Presença** da organização; Insira o arquivo referente ao **Anexo I - Reforma Estatutária - (Word editável)** Insira o arquivo referente à cópia do **Balanço Patrimonial (2023)** Insira o arquivo referente à cópia das **Notas Explicativas (2023)** Insira o arquivo referente à cópia das **DRE (2023)** Insira o arquivo referente à cópia da **Resolução vigente sobre o conselho do município que a organização deseja se inscrever**

Insira o arquivo referente à cópia do **Comprovante de inscrição em determinado conselho**, caso se aplique Insira o arquivo referente à

#### **Contratos e termos que precisam de análise**, caso se aplique

**Observação:** Não incluir arquivos Word em branco ou com informações de que não possuem os documentos.

\* Indica uma pergunta obrigatória

1.  $F$ -mail  $*$ 

- 2. Nome da Organização da Sociedade Civil: \*
- 3. Nome completo da pessoa que está respondendo esse formulário \*
- 4. E-mail da pessoa que está respondendo esse formulário \*
- 5. Celular com WhatsApp da pessoa que está respondendo esse formulário \*

### **CRITÉRIOS DE AVALIAÇÃO**

6. A sua organização é: \*

*Marcar apenas uma oval.*

- Organização da Sociedade Civil
- $\hat{O}$  Organização não formalizada (Sem CNPJ)
- $)$  Negócio de impacto social
- 7. A organização é constituída no Brasil? \*

*Marcar apenas uma oval.*

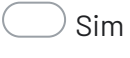

Não

8. A organização está em dia com suas obrigações legais e fiscais? \*

*Marcar apenas uma oval.*

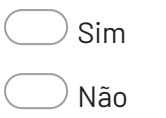

Ainda não, estamos regularizando

9. A organização possui ao menos **01 (um) profissional para acompanhar** o Projeto Pro Bono NW? \*

*Esse número é importante para garantir o acompanhamento do projeto.*

*Marcar apenas uma oval.*

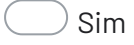

Não

10. A organização possui receita bruta anual até R\$1.000.000,00? \*

*Marcar apenas uma oval.*

Sim

- Não
- 11. A organização está ligada a atividades político-partidárias? \*

*Marcar apenas uma oval.*

Sim

Não

12. A organização já participou das edições anteriores do projeto Pro Bono NW? \*

#### *Marcar apenas uma oval.*

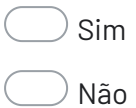

13. A organização possui CEBAS? \*

#### *Marcar apenas uma oval.*

Sim

Não

 $\big)$  Não, mas já demos entrada no pedido

14. A organização possui o título de OSCIP? \*

#### *Marcar apenas uma oval.*

- Sim
- Não
- $^\flat$  Não, mas já demos entrada no pedido
- 15. A organização possui **Instagram** ativo e atualizado? \*

#### *Marcar apenas uma oval.*

- Sim
- Não

16. A organização possui **site** ativo e atualizado? \*

*Marcar apenas uma oval.*

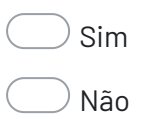

17. A Organização possui em suas finalidades o atendimento voltado para famílias e indivíduos em situação de vulnerabilidade e riscos pessoais e sociais, grupos e organizações de usuários e movimentos sociais. Será um diferencial as entidades que possuem atuação preponderante na área de assistência social? \*

#### *Marcar apenas uma oval.*

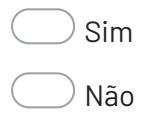

18. A organização tem como público-alvo juventudes e/ou mulheres? \*

*Marcar apenas uma oval.*

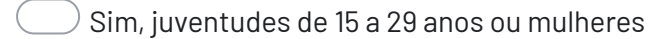

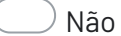

19. A organização afirma ter **disponibilidade** e **responsabilidade** para implementar as orientações jurídicas recebidas no Pro Bono NW no período de execução deste edital? \*

*Marcar apenas uma oval.*

Sim

Não

#### **CONHECENDO MAIS SOBRE A ORGANIZAÇÃO!**

- 20. Insira o link do site e/ou blog institucional: \*
- 21. Insira o link do Instagram da organização \*
- 22. Quantos voluntários ativos a organização possui? \*

*Marcar apenas uma oval.*

 $)$  De 1 a 5  $)$  De 6 a 12 De 13 a 20 Acima de 20

Nenhum

- 23. Quantas pessoas são atendidas **anualmente** pela organização? \*
- 24. Há um **plano de ação** da organização para o ano de 2024? \*

*Marcar apenas uma oval.*

- Sim
- Não

25. Qual é o público-alvo ou quais são os público-alvo da organização? \*

É possível selecionar mais de um item.

Atente-se para selecionar apenas públicos **principais**, ou seja, aqueles que são atendidos **diretamente** pela organização em suas ações e projetos.

*Marque todas que se aplicam.*

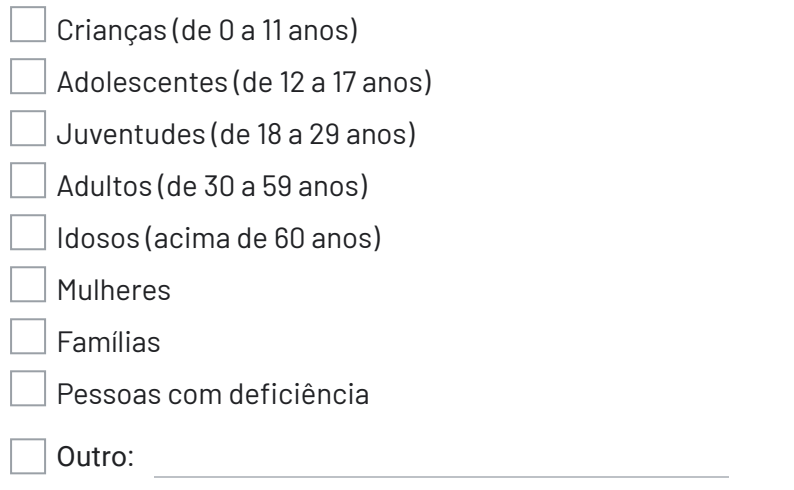

26. Quem é a pessoa responsável pela área jurídica da organização? \*

*Marque todas que se aplicam.*

- Advogado contratado da organização
- Advogado voluntário da organização
- Escritório de advocacia contratado
- Serviço Pro Bono do escritório de advocacia

Diretor (a) da organização

- Coordenador/Gestor de projetos
- Não temos ninguém responsável pela área jurídica
- 27. Caso tenha um escritório de advocacia contratado ou pro bono, por favor, sinalize \* qual/quais:
- 28. Qual o orçamento anual da organização? \*

29. As **prestações de conta** são regularmente disponibilizadas por algum veículo de comunicação? \*

*Se sim, insira o link abaixo.*

*Se não, coloque: "as prestações de conta não são regularmente disponibilizadas'".*

30. A organização possui alguma certificação ou qualificação entre as listadas abaixo?

É possível selecionar mais de um item.

*Marque todas que se aplicam.*

- CEBAS Certificação de Entidades Beneficentes de Assistência Social
- OSCIP Organização da Sociedade Civil de Interesse Público
- OS Organização Social
- Título de utilidade pública (municipal ou estadual)
- Nenhuma
- **Outros**
- 31. Qual é a principal área de atuação da organização? \*

Considere as atividades desempenhadas pela organização em seus projetos e ações e **se atente ao principal segmento relacionado a essas atividades**. Na pergunta abaixo, será possível assinalar outras áreas de atuação.

*Marcar apenas uma oval.*

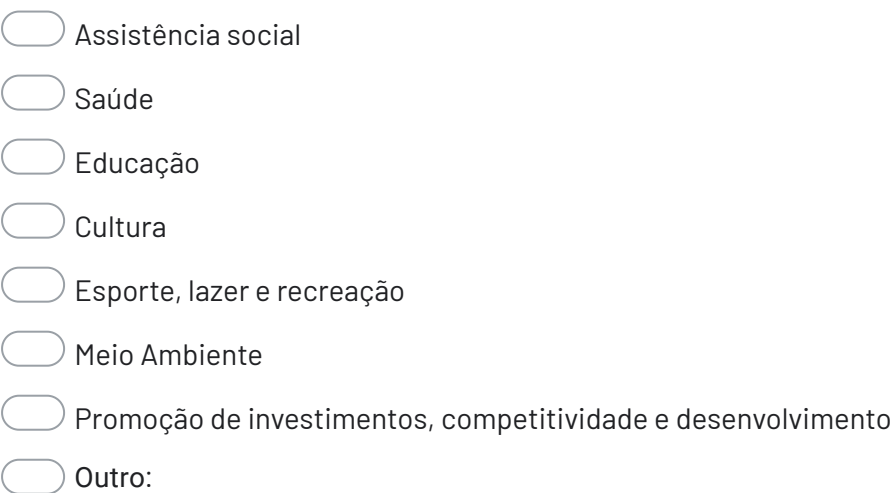

\*

32. Quais são as outras áreas de atuação da organização? \*

*Selecione as outras áreas de atuação da organização, considerando os segmentos desenvolvidos pela organização. Não é necessário assinalar a área marcada na pergunta anterior.*

*Marque todas que se aplicam.*

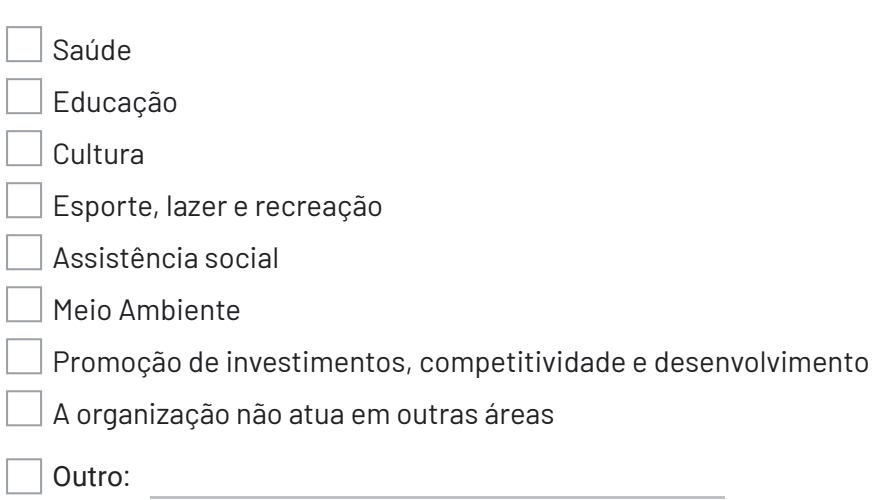

### **INFORMAÇÕES PARA O CONTRATO**

- 33. Razão Social: \*
- 34. CNPJ *(somente números)* \*
- 35. Endereço: (nome da rua, número e bairro) \*

36. CEP: *(somente números)* \*

37. Cidade: \* 38. Estado: \*

#### *Marcar apenas uma oval.*

- Acre
- Alagoas
- Amapá
- Amazonas
- Bahia
- Ceará
- $\big)$  Distrito Federal
- Espírito Santo
- Goiás
- Maranhão
- Mato Grosso
- Mato Grosso do Sul
- Minas Gerais
- Pará
- Paraíba
- Paraná
- Pernambuco
- Piauí
- $\rangle$  Rio de Janeiro
- Rio Grande do Norte
- $\left( 0\right)$  Rio Grande do Sul
- $\overline{\phantom{x}}$  Rondônia
- Roraima
- Santa Catarina
- São Paulo
- Sergipe
- $\sqrt{ }$  Tocantins
- 39. Telefone da organização com DDD: \* (XX) xxxxx-xxxx
- 40. Nome completo do Representante legal da Organização Social: \*
- 41. CPF do Representante legal da Organização Social: \*
- 42. E-mail do Representante legal da Organização Social: \*
- 43. Nome completo de uma testemunha da Organização Social:

*A testemunha assinará junto com o representante legal o termo de cooperação.*

44. CPF de uma testemunha da Organização Social:

*A testemunha assinará junto com o representante legal o termo de cooperação.*

45. E-mail da testemunha da Organização Social: \*

*A testemunha assinará junto com o representante legal o termo de cooperação.*

\*

\*

- 46. Telefone celular do(a) profissional responsável pela inscrição neste formulário: \* Exemplo: (XX) XXXXX-XXXX
- 47. Qual é a data de fundação da organização? \*

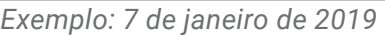

48. Como ficou sabendo do Edital Pro Bono NW 2024 2º semestre? \*

#### *Marcar apenas uma oval.*

- $\mathcal D$  Canais oficiais do Instituto Nelson Wilians
- $\overline{\theta}$  Redes Sociais (Ex: Instagram, WhatsApp, Facebook, Twitter, LinkedIn)
- $\ell$  Amigos, familiares, colegas de trabalho
- $)$  Sites e blogs do Terceiro Setor
- $)$  Mídias de Busca (por exemplo, Google, Bing).
- Outro:

#### **ETAPA | Reforma Estatutária**

Nesta seção, as informações e documentos coletados serão utilizados para uma etapa fundamental de assessoria jurídica do Edital Pro Bono NW 2024. Essa etapa será destinada para a revisão e reforma de todos os documentos estatutários da organização. Em reunião inicial, passaremos o cronograma geral das etapas.

49. Quais atividades meio são desenvolvidas na instituição? \*

Entende-se por atividade-meio aquelas que são desenvolvidas pela entidade **a fim de obter recursos para a manutenção de seus objetivos institucionais**, ou seja, uma forma de angariar recursos. Ex: *bazar, jantares, show de prêmios ou beneficentes*, *rifas, vendas de produtos e prestação de serviços,* entre outras.

#### 50. A organização está inscrita em qual ou quais conselhos? \*

*Marque todas que se aplicam.*

- Conselho Municipal dos Direitos da Criança e do Adolescente
- Conselho Municipal de Assistência Social
- Conselho Nacional de Assistência Social
- Conselho Municipal de Direitos da pessoa Idosa
- Nenhum desses

51. A organização pretende obter qual tipo de certificação? \*

O **CEBAS** é uma certificação concedida a entidades sem fins lucrativos, baseada na **Lei Complementar 187/2021**, que permite que as entidades se beneficiem de isenções sociais. Isso pode representar uma economia significativa para organizações que empregam funcionários em regime CLT (carteira assinada), além de possibilitar acesso a algumas fontes de recursos (*como emendas parlamentares e algumas leis de incentivo, por exemplo*).

Já a qualificação como **Organização da Sociedade Civil de Interesse Público - OSPIP** é concedida a organizações da sociedade civil que atendem a critérios da **Lei 9.790/1999**. Essa qualificação possibilita o recebimento de doações dedutíveis de impostos por parte de empresas optantes pelo lucro real e também pode oferecer facilidades na celebração de parcerias com a administração pública.

#### **\*Só é possível escolher uma das titulações. Por isso, considere qual dessas se adequa mais à realidade da organização.**

*Marcar apenas uma oval.*

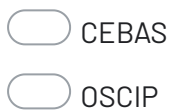

52. A organização reinveste seu lucro e excedentes financeiros no desenvolvimento \* de suas próprias atividades?

#### *Marcar apenas uma oval.*

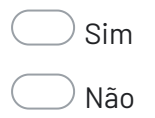

53. Quantos funcionários contratados por regime CLT (profissionais com carteira assinada) a organização possui?

*Marcar apenas uma oval.*

- Nenhum celetista
- $)$  De 1a 5
- $)$  De 6 a 12
- De 13 a 20
- $)$  Acima de 20
- $\hat{C}$  Somente associados ou prestadores de serviço sem nenhum vínculo empregatício
- 54. Quantos funcionários contratados autônomos a organização possui? \*

#### *Marcar apenas uma oval.*

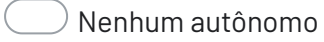

- $)$  De 1 a 5
- $\big)$  De 6 a 12
- De 13 a 20
- Acima de 20
- 55. A organização possui associados? \*

*Marcar apenas uma oval.*

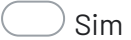

Não

56. Se a organização possui associados, selecione abaixo os tipos de associados que \* a organização possui:

*É possível assinalar mais de uma resposta.*

*Marque todas que se aplicam.*

#### Nenhum

Fundadores - pessoas físicas, sem impedimento legal, que fundaram a Associação

Benfeitores - físicas que prestam serviços relevantes ou que contribuem de qualquer forma para o engrandecimento socioeconômico da entidade

Contribuintes - pessoas físicas ou jurídicas que contribuem mensalmente, com a valor fixado pela Assembleia Geral

57. Qual é o valor da folha de pagamento mensal (em R\$) da organização referente aos  $^\star$ celetistas (profissionais com carteira assinada)?

*A inclusão desse valor nos ajudará a calcular o quanto a organização conseguiria de isenção a partir da certificação CEBAS.*

#### **Documentação geral:**

58. Insira o arquivo referente à **Logomarca da Organização Social (em alta definição)**:

JPG ou PNG (Imagem)

Arquivos enviados:

59. Insira o arquivo em PDF referente à **Cédula de Identidade do responsável legal da organização:**

Arquivos enviados:

60. Insira o arquivo em PDF referente ao **Comprovante de Pessoa Física (CPF)** do responsável pela organização:

Arquivos enviados:

\*

61. Insira o arquivo em PDF referente ao **Cadastro Nacional de Pessoa Jurídica (Cartão CNPJ)** da organização

Arquivos enviados:

62. Insira o arquivo em PDF do **Relatório de Atividades 2023**: \*

Arquivos enviados:

63. Insira o arquivo em PDF referente ao **Balanço do último exercício (2023)** da organização: \*

Arquivos enviados:

64. Insira o arquivo em PDF referente ao **comprovante de inscrição** no(s) Conselho(s) (se houver).

Arquivos enviados:

65. Insira o arquivo em PDF referente ao **Plano de Ação** da organização para 2024 (se houver):

Arquivos enviados:

66. Insira o arquivo referente à cópia do último **Estatuto Social** registrado em formato de *word editável*: \*

Para tornar um arquivo editável no formato Word (**.docx**), é essencial que ele seja criado diretamente nesse formato. Se você já possui um arquivo .docx, ele pode ser editado diretamente no Microsoft Word ou em outras ferramentas compatíveis.

#### *Aqui estão os passos para criar um novo documento em formato .docx:*

- 1. Abra o Microsoft Word (ou qualquer outra ferramenta de edição de texto compatível com .docx).
- 2. Digite ou cole o conteúdo do seu documento.
- 3. Salve o documento recém-criado.

**ATENÇÃO:** *É importante que o arquivo enviado seja originalmente criado no formato .docx e não convertido de outras extensões. A conversão de arquivos de diferentes formatos pode complicar a realização de alterações no documento posteriormente.*

Arquivos enviados:

#### 67. Insira o arquivo referente à última **Ata de Eleição e Posse da Diretoria** em formato de *word editável*:

**ATENÇÃO:** *É importante que o arquivo enviado seja originalmente criado no formato .docx e não convertido de outras extensões. A conversão de arquivos de diferentes formatos pode complicar a realização de alterações no documento posteriormente.*

#### Arquivos enviados:

68. Insira o arquivo referente ao último **Edital de Convocação** em formato de *word editável*: \*

**ATENÇÃO:** *É importante que o arquivo enviado seja originalmente criado no formato .docx e não convertido de outras extensões. A conversão de arquivos de diferentes formatos pode complicar a realização de alterações no documento posteriormente.*

Arquivos enviados:

69. Insira o arquivo referente à última **Lista de Presença**: \*

> **ATENÇÃO:** *É importante que o arquivo enviado seja originalmente criado no formato .docx e não convertido de outras extensões. A conversão de arquivos de diferentes formatos pode complicar a realização de alterações no documento posteriormente.*

#### Arquivos enviados:

70. Insira o arquivo referente ao **Anexo I - Reforma Estatutária** preenchido: \*

**ATENÇÃO:** *É importante que o arquivo enviado seja originalmente criado no formato .docx e não convertido de outras extensões. A conversão de arquivos de diferentes formatos pode complicar a realização de alterações no documento posteriormente.*

#### Arquivos enviados:

71. Insira o arquivo referente à cópia do **DBE:** \*

Arquivos enviados:

- 72. Arquivos enviados: Insira o arquivo referente à cópia do **Balanço Patrimonial**. \*
- 73. Insira o arquivo referente à copia das **Notas Explicativas**. \*

Arquivos enviados:

#### 74. Insira aqui a **resolução vigente do município:**

(A última resolução vigente sobre o conselho que a organização deseja se inscrever pode ser obtida através de contato telefônico, e-mail ou site do município de atuação da organização)

#### Arquivos enviados:

75. Insira aqui o comprovante de **inscrição em determinado conselho**, caso se aplique: \*

Arquivos enviados:

76. Insira aqui os **contratos e termos** que precisam de análise, caso se aplique: \*

**Limite máximo de 03 (três) tipos de contratos e termos** *(Contrato de aluguel, prestação de serviço, termo de voluntariado, termo de uso de imagem e voz, ficha de associado).*

Arquivos enviados:

#### **Agradecemos a participação!**

*Para submeter a sua inscrição ao Edital Pro Bono NW 2024, clique "Enviar".*

Este conteúdo não foi criado nem aprovado pelo Google.

## Google [Formulários](https://www.google.com/forms/about/?utm_source=product&utm_medium=forms_logo&utm_campaign=forms)